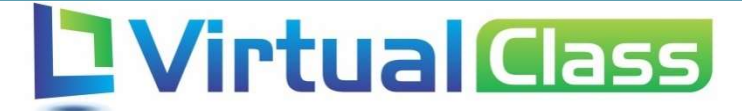

# Manual do Aluno – Fóruns

VIRTUALCLASS SYSTEMS

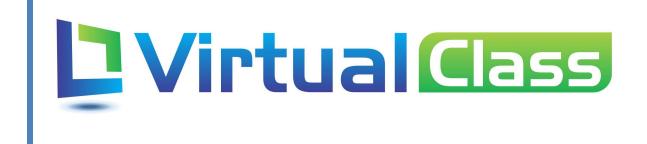

# Sumário

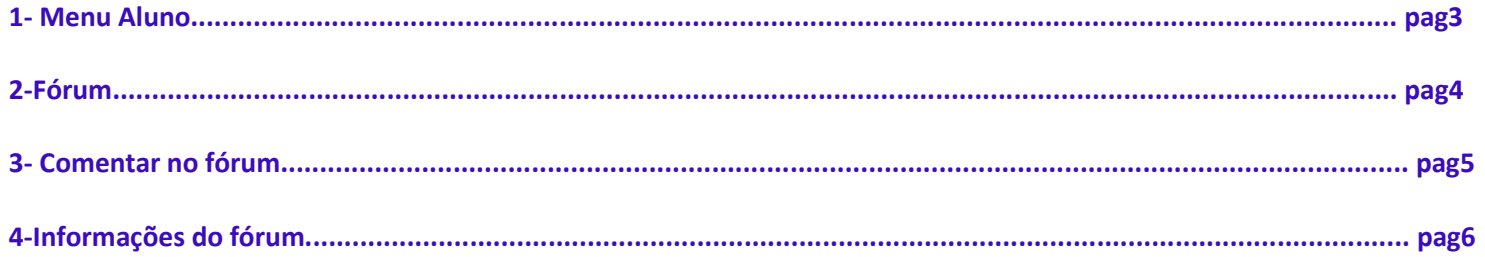

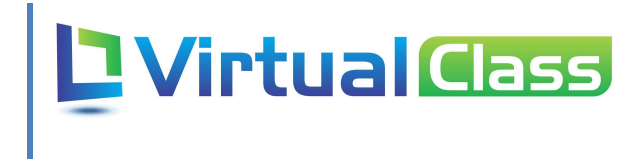

#### 1- Menu Aluno

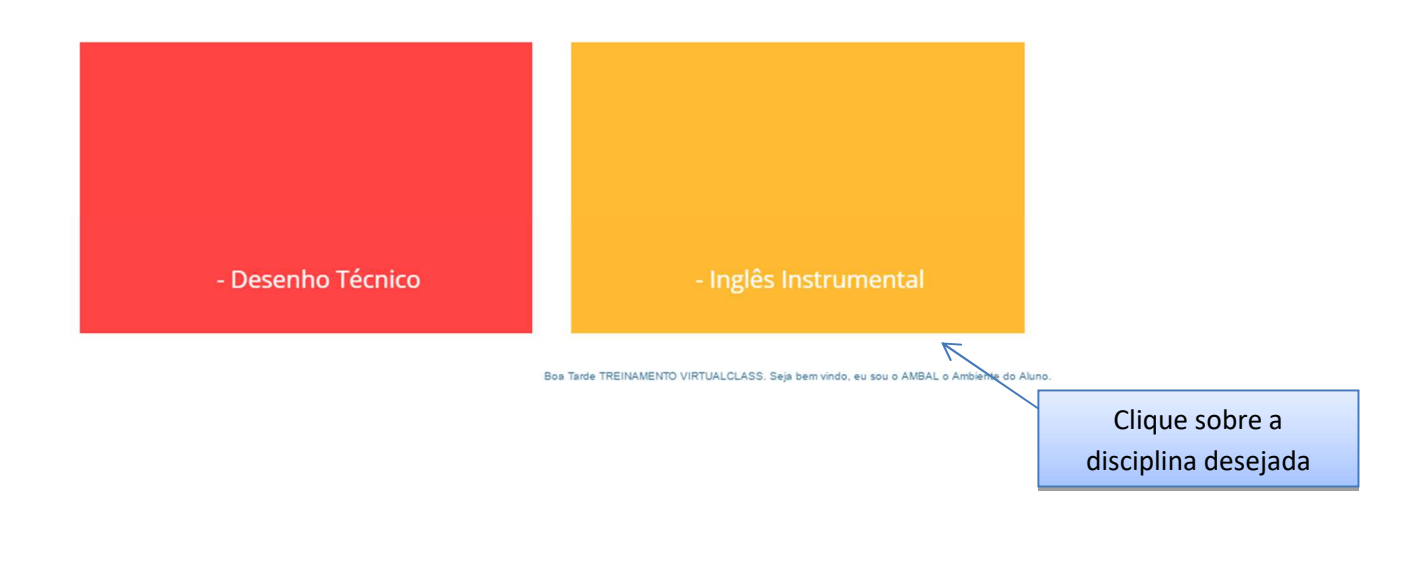

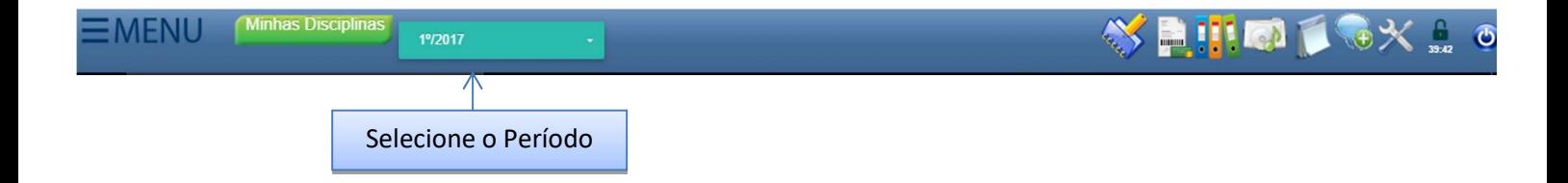

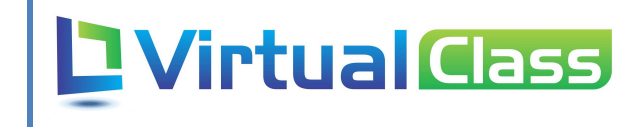

## 2 – Fórum

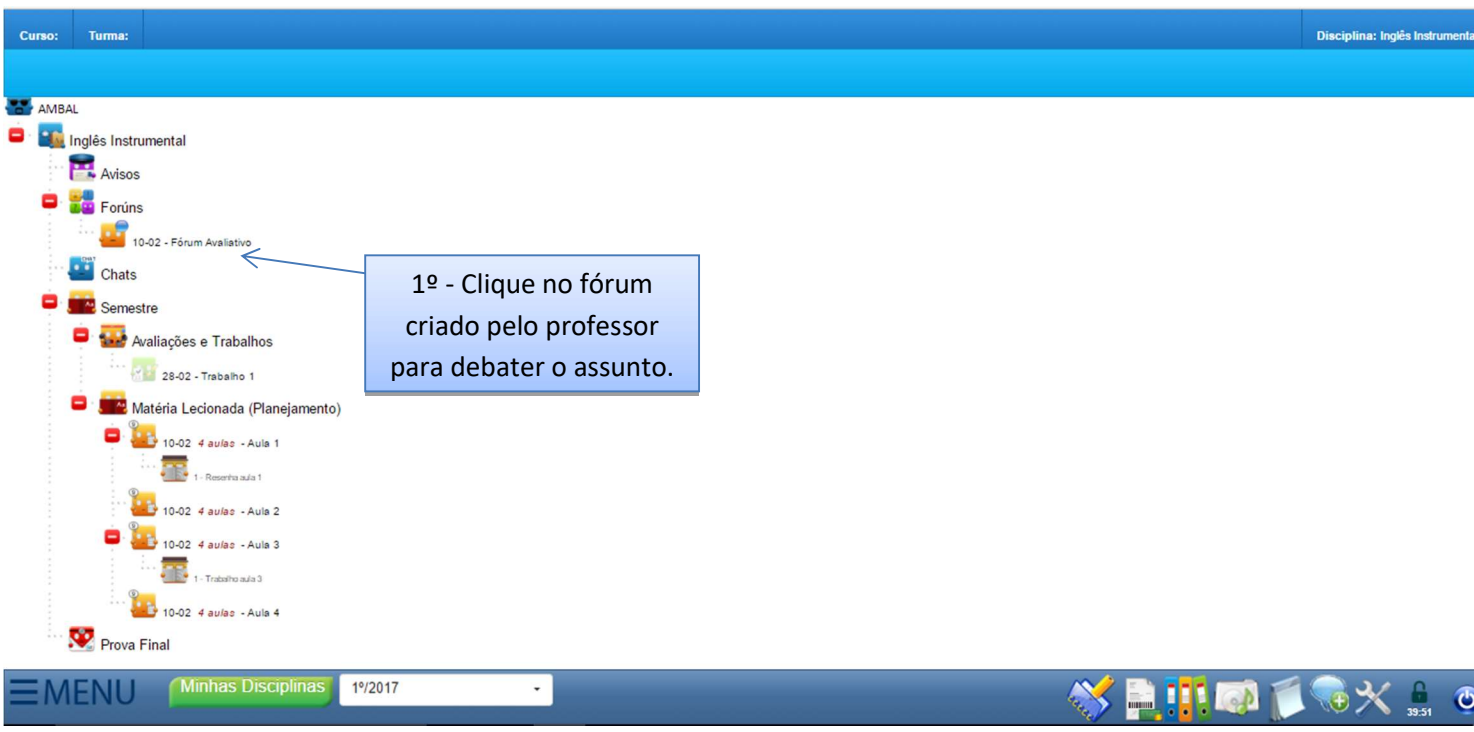

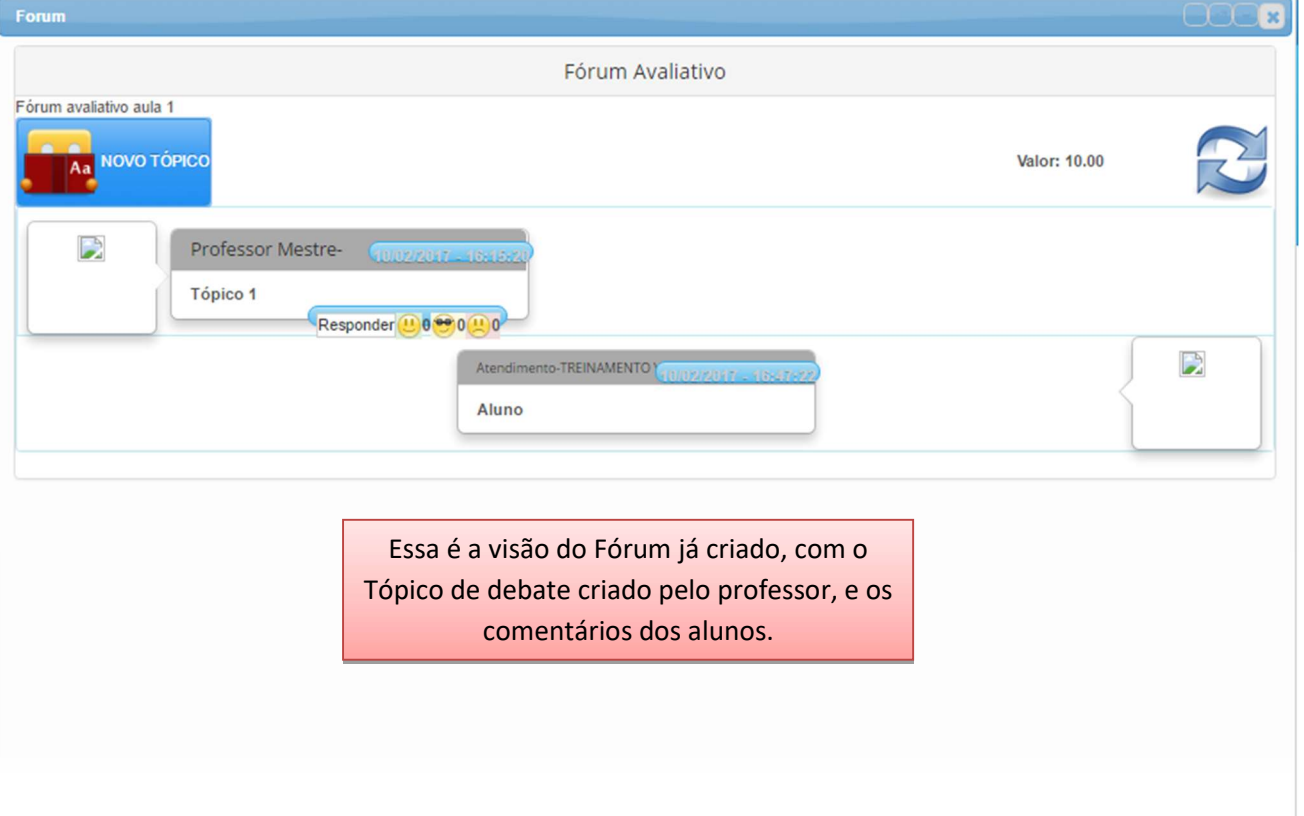

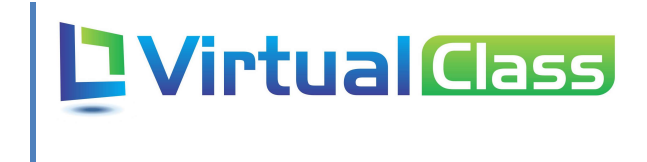

## 3- Comentar no fórum

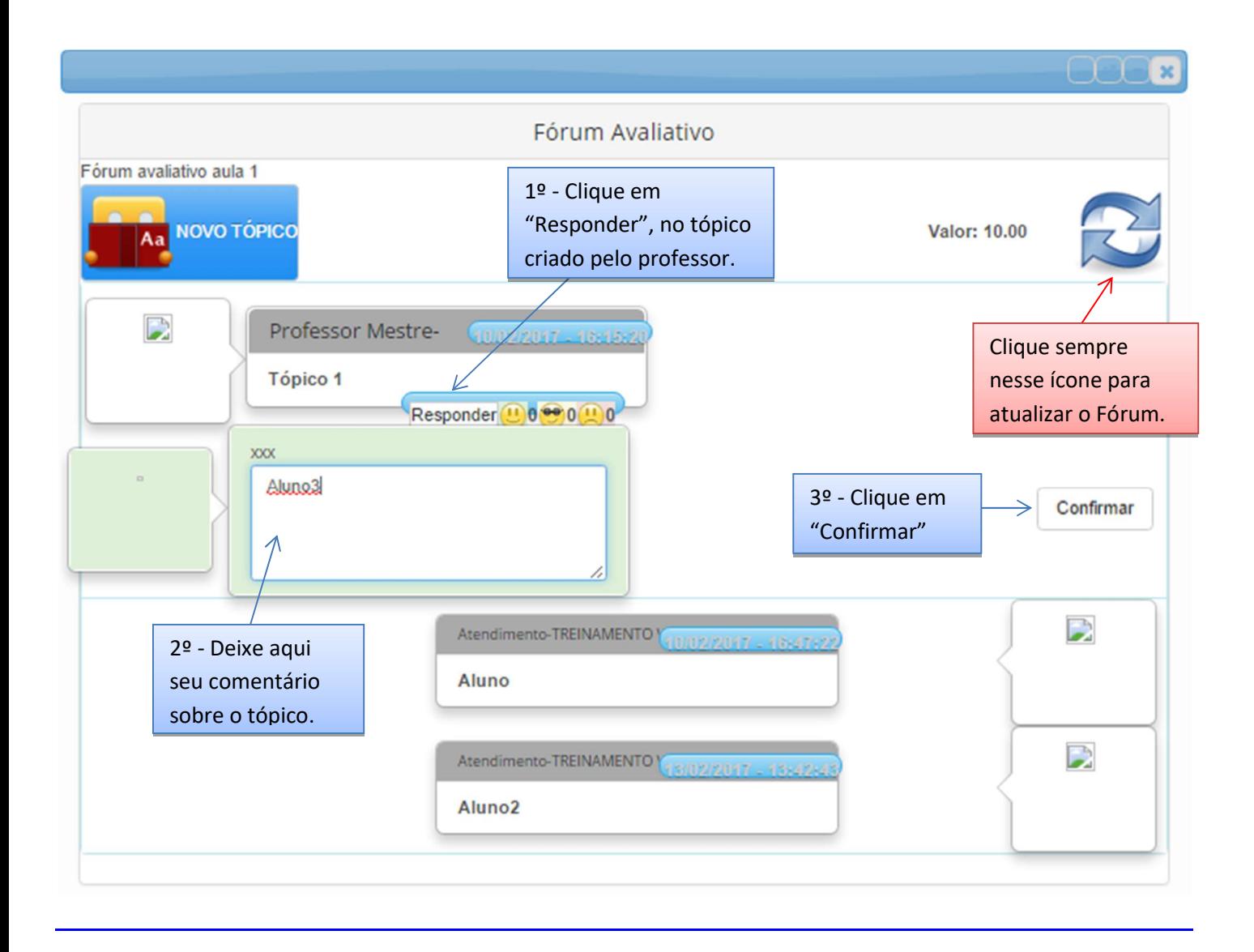

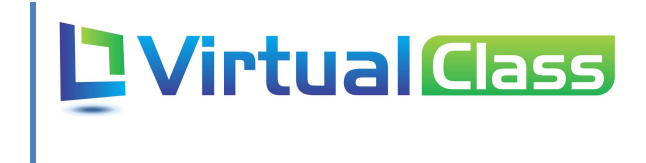

#### 4-Informações do fórum

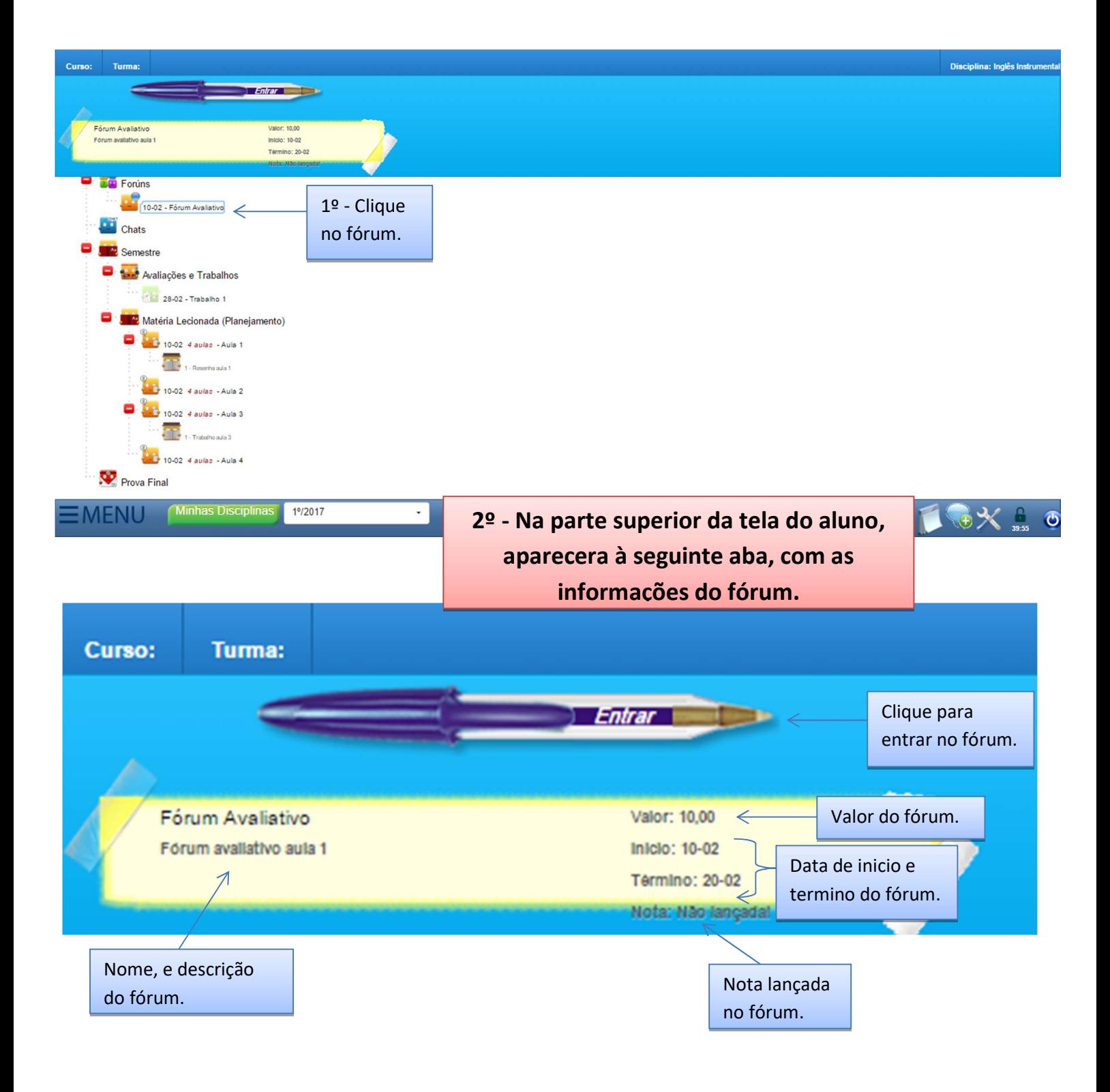